#### **Federico Ponte Chamorro, CEPA Tetuán. Práctica 3. Utilización de las herramientas Web 2.0 en las Ciencias Sociales.**

## **Presentación**

El alumnado para el que está prevista esta experiencia del uso de "la Web 2.0 en las ciencias sociales" es un alumnado "peculiar". No es joven, usa poco las TIC en general (salvo raras excepciones). Las tiene un cierto respeto, (por no decir miedo), pero aprende con ganas, le pone interés y cumple con las obligaciones que se le piden. Una vez superadas las primeras barreras, y adquirida cierta confianza, sus avances en este campo son sorprendentes lo que les anima a seguir aprendiendo.

#### **Objetivos**

Los objetivos de este proyecto tienen la mirada puesta en un plazo de 2 ó 3 cursos escolares con el fin de que los alumnos se habitúen en el uso de estas herramientas tecnológicas. Los objetivos aquí planteados y el calendario se adaptan a las características de este curso en-línea de marzo a abril.

Ya se han realizado proyectos parecidos con este tipo de alumnos (aunque no en el campo de las TIC) y siempre han tenido unos resultados muy gratificantes. Han participado en experiencias muy interesantes, han sido siempre los principales protagonistas de los proyectos, pero la presentación de los resultados (blogs, wikis, medios audiovisuales, etc.) siempre ha sido elaborada, en última instancia, por un "experto". (véase [\(http://www.cepatetuan.blogspot.com/2011\\_09\\_01\\_archive.html\)](http://www.cepatetuan.blogspot.com/2011_09_01_archive.html).

La idea final de este proyecto es que los alumnos adquieran un mayor protagonismo en la utilización de las TIC y en la elaboración de los resultados finales de todos aquellos proyectos en los que participan en el centro.

Para este primer período de marzo a abril se ha previsto tratar diversos aspectos básicos de las TIC que permitan al alumnado trabajar con algunos materiales en la Web 2.0 y compartirlos con otros usuarios.

Se llevará un registro de las actividades realizadas en cada sesión, así como de las actividades en-línea realizadas por los alumnos, que serán mandadas el 20 de abril en la práctica 4. Para el 27 de abril se realizará una valoración a día de la fecha que será mandada en la práctica 5. Se han diseñado los plazos teniendo en cuenta los horarios de clase de esta actividad (1 hora presencial los miércoles antes del taller de Historia de las Civilizaciones) que se lleva a cabo de 18 a 20h ese mismo día y la previsión de que todos los alumnos alcancen los objetivos mínimos planteados. Se prevé que, al menos el 90% de los alumnos, alcancen los objetivos mínimos y más de la mitad los superen ampliamente y adquieran nuevas capacidades. Se ha diseñado un calendario pensando en que nadie encuentre un impedimento en las TIC que les obliguen a abandonar la experiencia aunque siempre puede existir un 10% que la abandone por otras causas. El tiempo que sobre a los más aventajados les permite compartir sus conocimientos con sus compañeros, participar activamente en el intercambio de información, colaborar con los más atrasados y profundizar en sus conocimientos.

## **Objetivos específicos del uso de las herramientas Web 2.0.**

Al final de este primer plazo del proyecto (marzo-abril), los alumnos que participen en el proyecto habrán logrado los siguientes objetivos:

- Ser usuarios de una cuenta en Google.
- Utilizar las herramientas básicas de Gmail.
- Utilización básica de Pain.net. Tratamiento básico de imágenes: Recortar imagen, redimensionar, una imagen.
- Conocimiento y utilización de las herramientas básicas de Picasa.
- Utilizar las herramientas básicas de Youtube: gestión de favoritos, subida de vídeos, compartir vídeos con otros usuarios.
- Ser usuarios de una cuenta de Blogger.
- Crear un blog: subir un texto, subir una imagen, subir un vídeo y subir un enlace. Mandar el enlace a otros usuarios.

## **Contenidos**

- Características generales de Google. Creación de una cuenta. Personalización del perfil.
- Características de Picasa. Tratamiento básico de imágenes y subida a la Web.
- Utilización de PAINT.NET.
- Características de youtube. Creación de una cuenta vinculada a Google. Selección de vídeos. Subida de vídeos.
- Blogger: características y herramientas de funcionamiento. Creación de un blog sencillo con plantilla. Creación de entradas de texto, imágenes, vídeos y enlaces.
- Características generales de una Wiki. Información sobre la Wiki creada por el profesor para el Aula. Uso básico de Wikispaces. Solicitud de
- Participación en la Wiki del aula creada por el profesor.
- Todas las prácticas de texto, imágenes, vídeos y enlaces, se harán relacionadas con la unidad didáctica actualmente en desarrollo que es EGIPTO.

## **Contenidos del área de Historia de las Civilizaciones sobre los que se trabajará en esta práctica:**

Las primeras civilizaciones: EGIPTO.

- La historia de Egipto: Hechos y personajes.
- La vida cotidiana de los Egipcios.
	- o La sociedad y la política.
	- o La vida cotidiana.
	- o Las creencias.
	- o Las manifestaciones artísticas.
	- o El legado de los egipcios.

# **Programación y secuenciación del proceso de aprendizaje:**

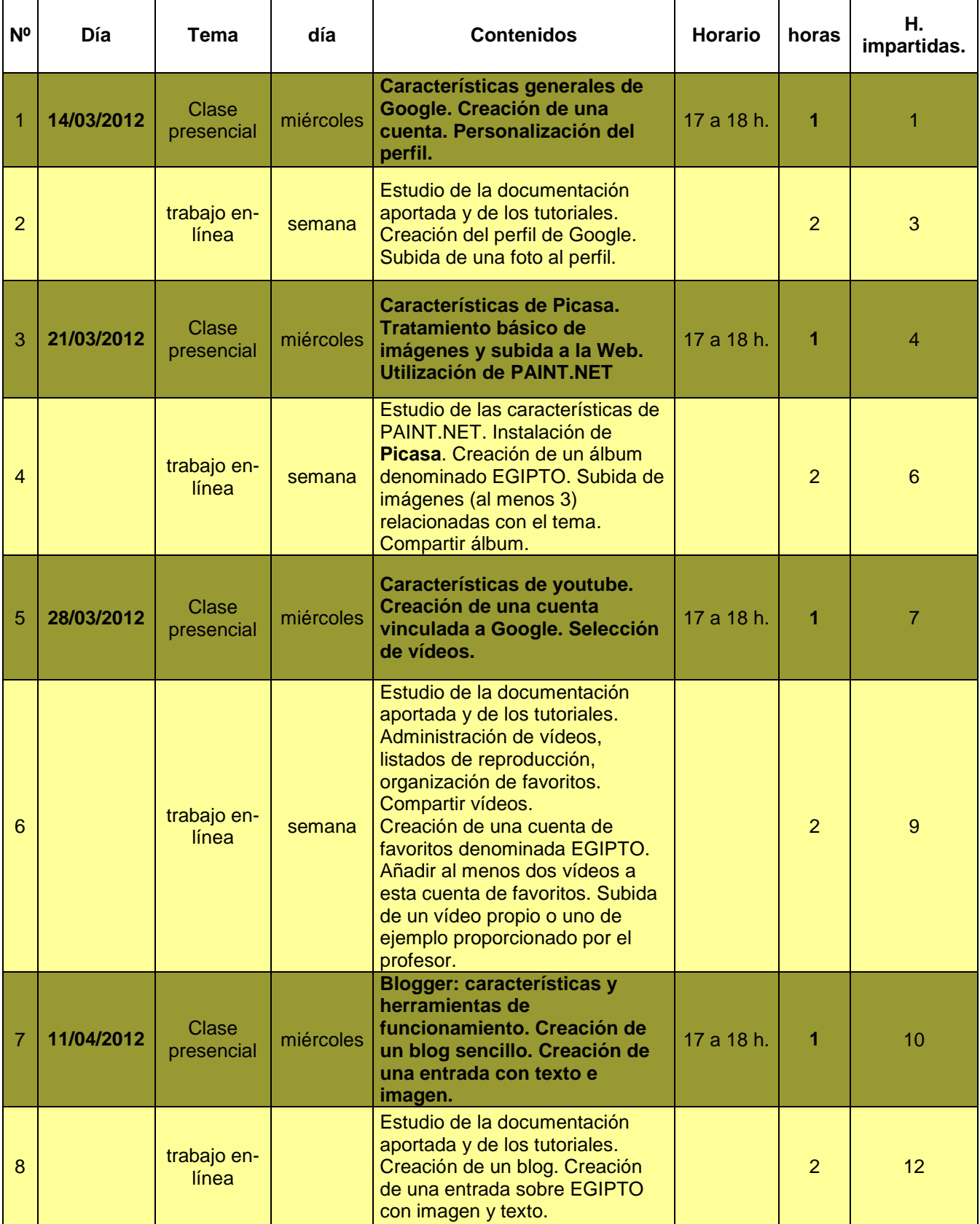

# **La ulitización de la Web 2.0 en el aula de Historia de las Civilizaciones.**

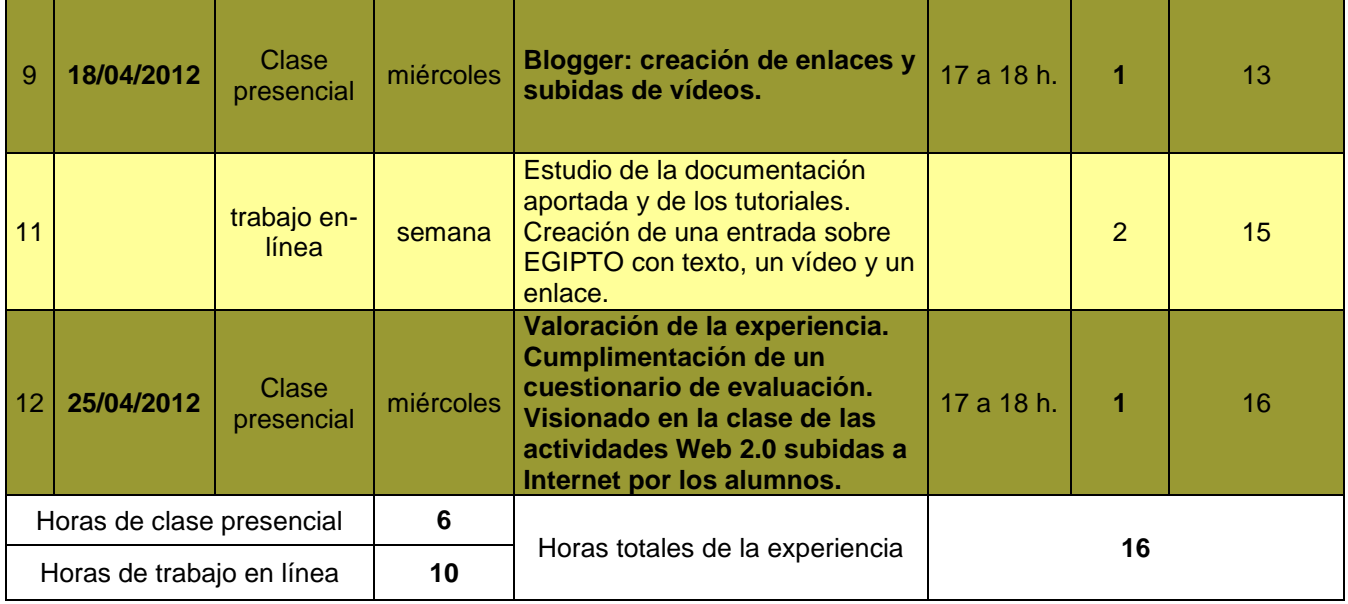

## **Los recursos a utilizar serán:**

- Aula de informática del centro con 15 ordenadores.
- Ordenadores particulares de los alumnos.
- WI-FI del centro.
- Manuales de Google y vídeos tutoriales.
- Todos los tutoriales se encuentran en la Web. Slideshare, Youtube, etc. Los enlaces son mandados a los alumnos vía e-mail a los que ellos pueden añadir otros que les parezcan igual de interesantes. También se utilizará la ayuda de los propios programas.

## **Registros de observación:**

El desarrollo de esta experiencia quedará registrada en las prácticas que los alumnos harán en la Web y sus envíos al profesor. La última sesión (25 de abril) será utilizará para valorar la experiencia y rellenar un cuestionario de valoración.

En cada sesión presencial se elaborará una ficha de registro de la actividad:

# **CEPA TETUÁN MADRID**

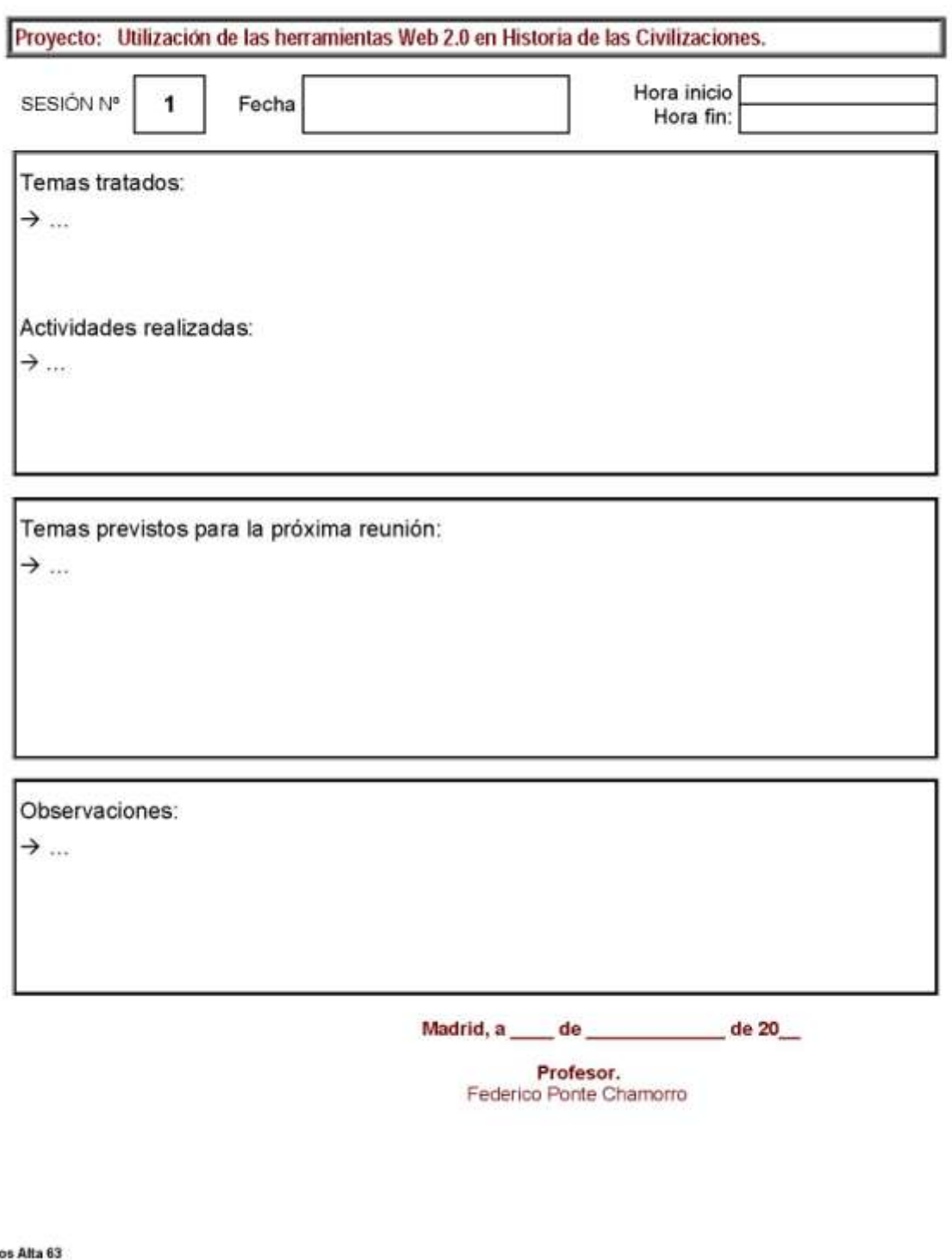

## **REGISTRO DE LA SESIÓN**

C/ Pinos Alta 63<br>28029 – Madrid<br>Tel: 91 7333837 Fax: 91 7333094<br>Correo-e: cepa.tetuan.madird@educa.madrid.org

Página 1 de 1

## **Evaluación:**

En este tipo de enseñanzas abiertas no se realiza una evaluación final de contenidos del alumnado ya que su formación es muy variada (desde amas de casa a universitarios) y no es el fin de este tipo de enseñanzas que se ofertan en los centros de adultos. La gran mayoría del alumnado es gente mayor, fundamentalmente jubilados, interesados en seguir adquiriendo conocimientos sobre diversos aspectos que son de su interés dentro del campo del arte, la literatura y la Historia, únicos campos en los que los centros de adultos enmarcan esta oferta educativa. Al final de curso siempre se realiza a los alumnos un cuestionario de calidad. Para esta experiencia hay dos tipos de evaluación. La primera, se realiza sobre las actividades subidas a la Web por los alumnos y solicitadas por el profesor en cada práctica. Para esta experiencia están previstas las siguientes actividades:

- Creación de una cuenta en Google. Personalización del perfil. Subida de una foto al perfil.
- Creación de una cuenta en Gmail.
- Creación de un álbum en Picasa sobre EGIPTO y subida de 3 imágenes.
- Compartir el álbum con el grupo de clase.
- Creación de una carpeta en Favoritos en YouTube.
- Subida de un vídeo a YouTube.
- Compartir una carpeta creada en YouTube con otros usuarios.
- Creación de un blog en Blooger.
- Subida de varias entradas relacionadas con el tema tratado actualmente en clase (Egipto): una imagen, un texto, un vídeo y un enlace.

Todas estas actividades serán supervisadas y evaluadas por el profesor.

En cuanto a la experiencia sobre el uso de la Web 2.0 se pasará a los alumnos un formulario en-línea de 10 preguntas que serán subidas al blog de la clase al final para que sean respondidas de forma anónima por el alumnado participante.

## **Cuestionario:**

En una escala de 1 a 5 según con el grado de conformidad de cada pregunta. (1 Totalmente en desacuerdo…5 Totalmente de acuerdo). En el cuestionario se valoran diversos aspectos de la experiencia: la dificultad del aprendizaje, su utilidad para la adquisición de conocimientos, los recursos utilizados y la metodología.

1.- Me ha resultado muy difícil esta actividad relacionada con las TIC planificada por el profesor.

2.- He realizado satisfactoriamente todas las actividades planificadas por el profesor para esta experiencia.

3.- Me ha sido muy útil esta actividad para adquirir nuevos conocimientos sobre los temas tratados en clase.

4.- Me gustan este tipo de experiencias relacionadas con las TIC para el aprendizaje de nuevos conocimientos.

5.- Después de esta experiencia me siento capaz de utilizar sin ayuda las herramientas TIC que hemos utilizado.

6.- Las actividades planificadas para el aprendizaje de estas herramientas TIC me han sido suficientes.

7.- El material y las explicaciones facilitadas por el profesor para el aprendizaje de estas herramientas TIC han sido suficientes.

8.- El tiempo dedicado en clase para la realización de esta experiencia ha sido suficiente.

9.- Me gustaría seguir aprendiendo nuevas herramientas de la Web 2.0 en los próximos cursos.

10.- Observaciones. Redacta unas líneas explicándonos aquello que desees sobre esta experiencia y que no hayas podido reflejar en las preguntas anteriores. (5 líneas).